**Accessories and Peripherals**

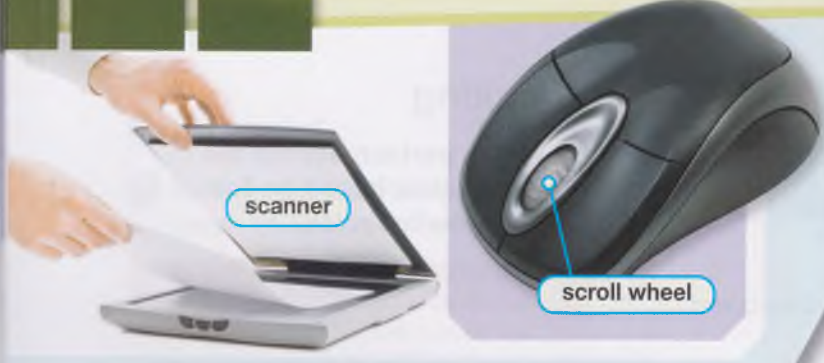

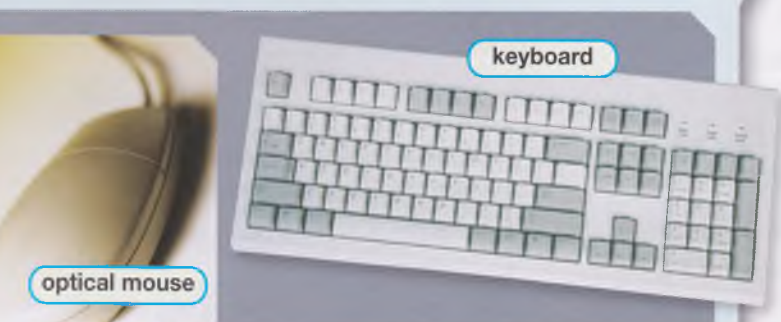

To: I.carmichael@rjdtechcorp.com

From: p.rossini@worldwidecompsupply.com Subject: Re: Your Order (#25841)

### Dear Ms. Carmichael,

Thank you for choosing **peripherals** from Worldwide Comp Supply. Please ensure the following information is correct:

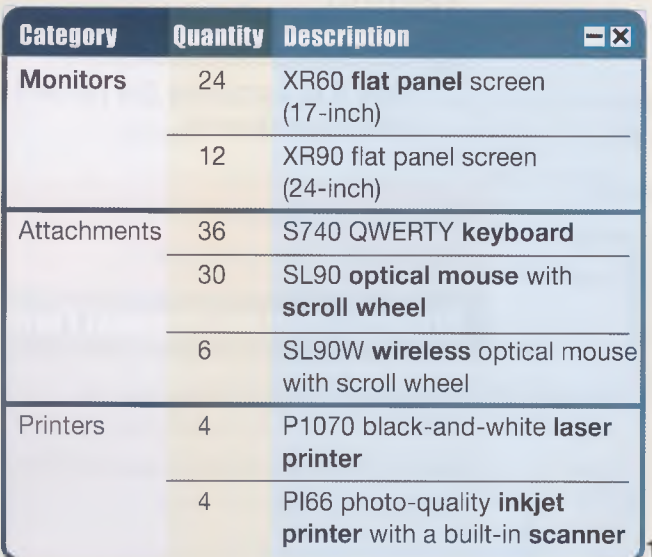

Congratulations! This order qualifies for eight FREE storage devices. A package of ShurStore 4GB **flash drives** is included in your shipment. Thank you for your business!

Sincerely, Paul Rossini ^ Worldwide Comp Supply

## **Get ready!**

**Q Before you read the passage, talk about these questions.**

- **1** What computer accessories are used to input information?
- 2 What computer accessories are used to display information?

# **Reading**

- **0 Read the email. Then, mark the following statements as true (T) or false (F).**
	- **1** \_\_The order includes monitors in two different sizes.
	- 2 Some of the optical mice are not wireless.
	- 3 The customer requested an extra package of flash drives.

# **Vocabulary**

0 **Fill in the blanks with the correct words and phrases from the word bank.**

### **M** Or G BANK

inkjet printer

**wireless flat panel laser printer peripherals keyboard scroll wheel**

- **1** The mouse is \_\_\_\_\_\_\_\_\_\_\_\_\_\_\_\_\_\_\_\_\_\_\_\_\_, so the user doesn't have to plug it in.
- 2 If the **Department of the State of the State of the State of the State of the State of the State of the State of the State of the State of the State of the State of the State of the State of the State of the State of the** to move up and down on the screen.
- 3 Today's \_\_\_\_\_\_\_\_\_\_\_\_\_\_\_\_\_\_\_ monitors are much more popular than the old, rounded ones.
- **4** The student types fifty words per minute on his
- 5 The new <u>entitled</u> produces clear, precise text on each page.

monitor

6 A monitor and a mouse are types of

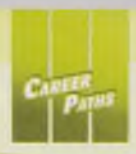

**T**

**0 Place the correct words and phrases from the word bank under the correct headings.**

## **NOrd** BANK

**inkjet printer optical mouse flash drive monitor scanner**

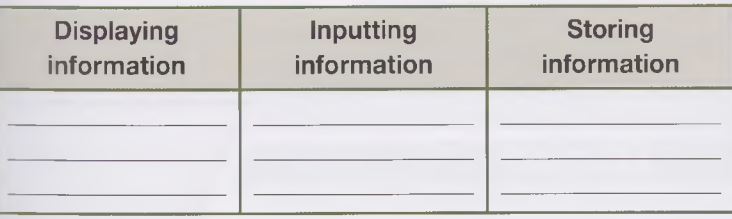

**0 »» Listen and read the email again. What are some different features that an optical mouse might have?**

# **Listening**

**O Listen to a conversation between a representative and a customer. Choose the correct answers.**

- 1 What is the main idea of the conversation?
	- A placing a new accessory order
	- **B** correcting an error in an accessory order
	- C confirming the details of a recent accessory order
	- D reviewing the costs of an accessory order
- **2** What product will the woman receive for free?
	- A extra wireless mice **C** a QWERTY keyboard
	- **B** packages of flash drives **D** a laser printer

**O** *A* Listen again and complete the conversation.

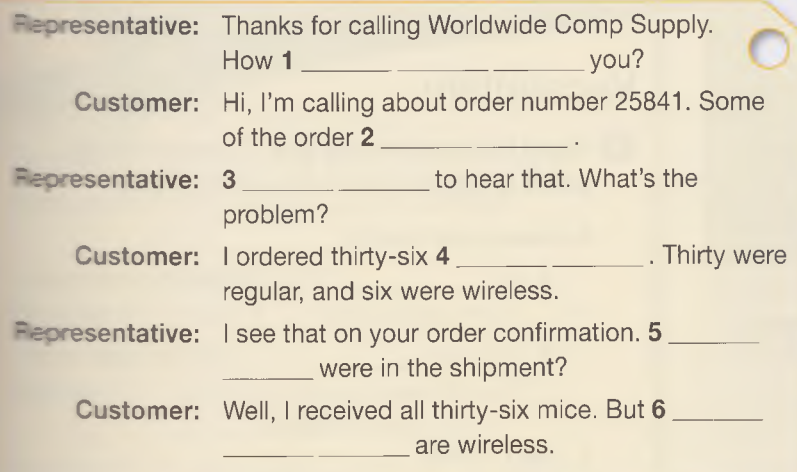

# **Speaking**

**@ With a partner, act out the roles below based on Task 7. Then, switch roles.**

### **USE LANGUAGE SUCH AS:**

*I'm sorry about I ordered*... *but*

*I'll throw in* ...

**Student A: You are a** representative. Talk to Student B about:

- his or her accessory order
- an error in the shipment
- how you will resolve the problem

**Student B:** You are a customer. Talk to Student A about an error in your accessory order.

## **Writing**

**0 Use the conversation from Task 8 to complete the order correction request.**

### **Order Correction Request**

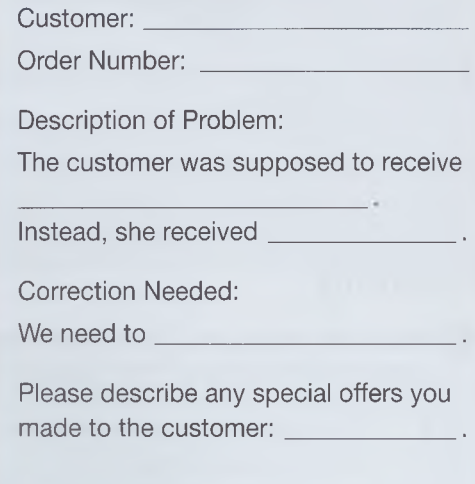

# **Inside the Computer**

port

**Thank you for purchasing the Spirtec X900 Desktop Computer! Take a**

power supply

### **Exterior**

**The X900 features a durable metal case. This protects it from typical wear and damage.**

**Every port has a fitted rubber cover. These prevent interior dust buildup.**

### **Interior**

**Your computer's power supply connects to the motherboard This is what drives the X900's powerful processor!**

**All that power produces heat. That's why your X900 has an efficient fan and heat sink. These keep internal temperatures at a safe, low level.**

CD/DVD drive

fan

**• You'll find lots of data storage on** the **hard drive**. Also, transfer  $files$  with the built-in CD/DVD drive.

motherboard

### **Get ready!**

1960)<br><mark>Desse</mark>

- **0 Before you read the passage, talk about these questions.**
	- **1 What features protect the interior of a computer?**
	- **2 What parts of a computer allow it to function?**

## **Reading**

**0 Read the brochure. Then, mark the following statements as true (T) or false (F).**

- **1 \_\_The computer's ports are protected from interior dust buildup.**
- **2 \_\_The computer has a display that shows its internal temperature.**
- **3 \_\_A CD/DVD drive can be purchased separately.**

## **Vocabulary**

**0 Read the sentence pairs. Choose which word or phrase best fits each blank.**

- **1 cover/ processor**
	- **A A \_\_\_\_\_\_\_ \_ prevents a computer from getting dirty.**

f " I

case

HH

\* C D -

- **B The new\_\_\_\_\_\_\_ . is faster than the old one.**
- **2 port / case**
	- **A The computer's \_\_\_\_\_\_\_ it from damage. . protects**
	- **B** The cable plugs into the

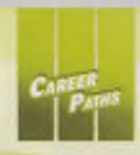

**0 Place the correct words and phrases from the word bank under the correct headings.**

## **NOTE BANK**

**heat sink hard drive power supply motherboard CD/DVD drive fan**

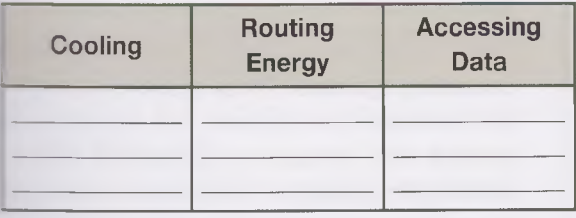

**0 »» Listen and read the brochure again. What parts of a computer prevent it from overheating?**

## **Listening**

- **<b>0**  $\bullet$  Listen to a conversation between two **engineers. Check (/) the problems with the computer that the engineers identify.**
	- 1 **d** slow processor
	- □ warm case **2**
	- 3 **a** malfunctioning motherboard
	- $\Box$  loud fan
	- 5 **defective heat sink**

**0 • Listen again and complete the conversation.**

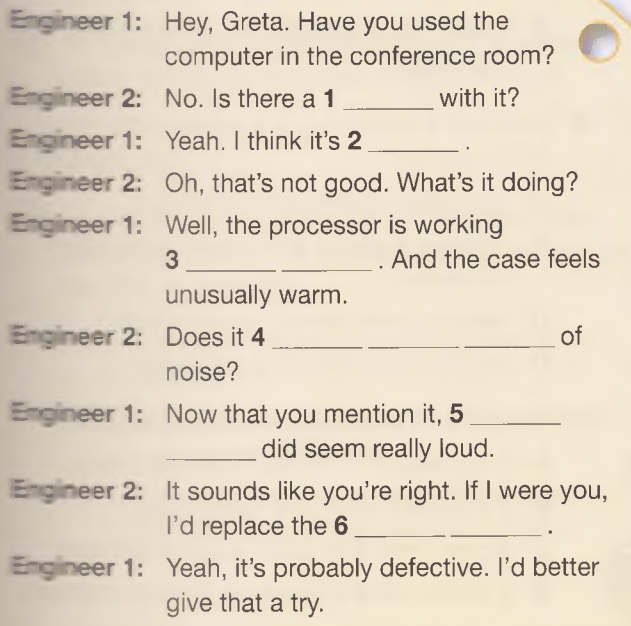

# **Speaking**

**(D With a partner, act out the roles below based on Task 7. Then, switch roles.**

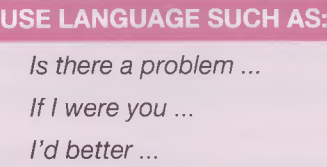

**Student A:** You are an engineer. Talk to Student B about:

- a possible problem with a computer
- why you think the problem exists
- how to solve the problem

Student **B:** You are an engineer. Talk to Student A about solving a problem with a computer.

## **Writing**

**© Use the conversation from Task 8 to complete the repair request.**

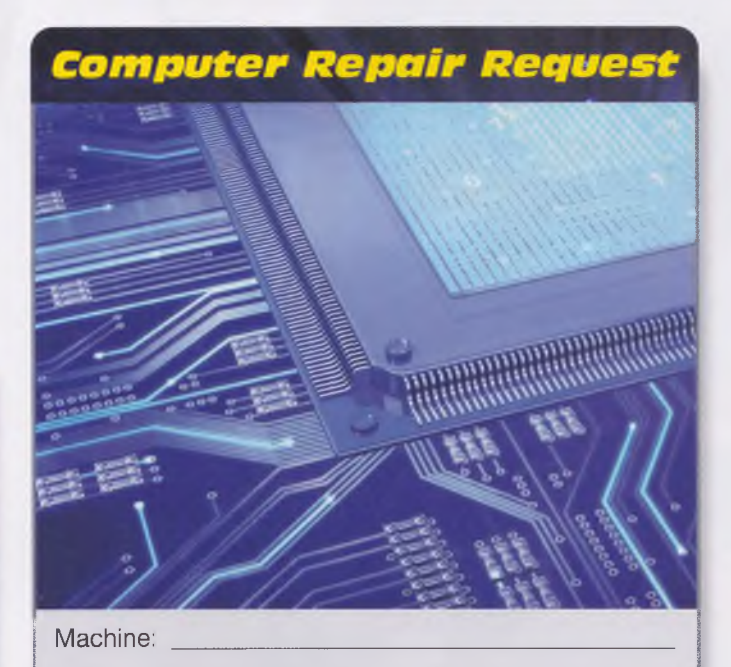

Describe problem: I noticed that the computer.

and

I think the problem is \_

Request: The computer needs